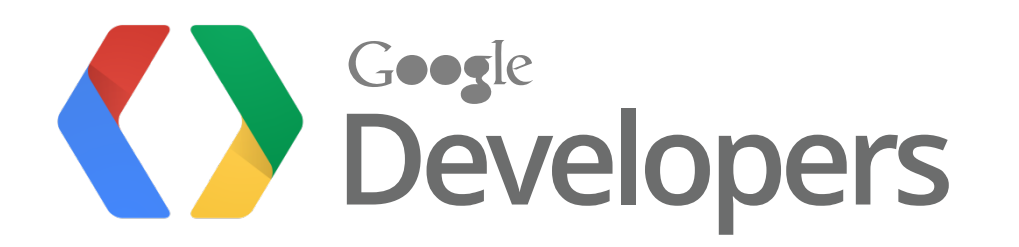

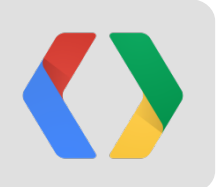

# **Point, Click, Tap, Touch**

Building Multi-Device Web Interfaces

Boris Smus Rick Byers

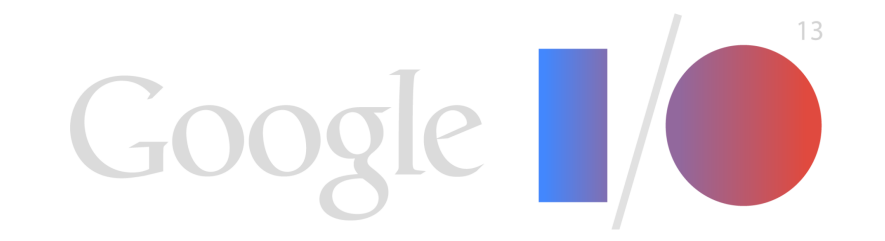

#### **Touch screens are everywhere**

Most mobile devices have touch.

Mobile use projected to overtake desktop use by 2014.

~25% of Windows 8 laptop sales have a touchscreen. Source: The Guardian <http://goo.gl/PVL6o>

## $$15$  $$12$

Touch Screen Module Revenue Forecast

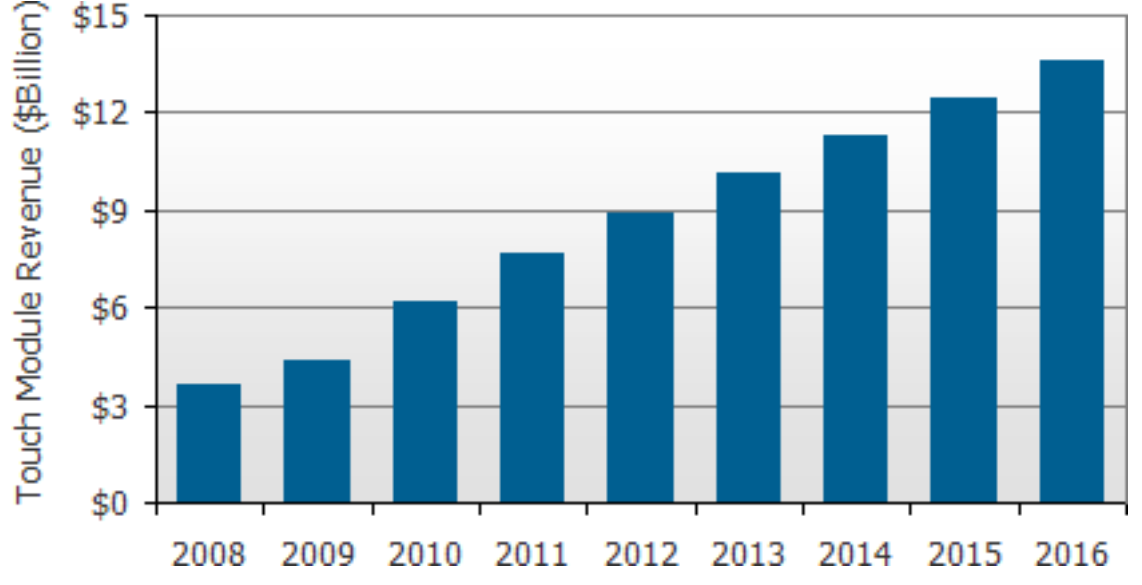

Source: Display Search <http://goo.gl/5OhKS>

#### **The web has a powerful touch event API**

**touchstart, touchmove, touchend, touchcancel**  (eg. scrolling on android).

Touches on the screen have consistent identifiers.

Works for mobile as well as touch on desktop.

Good support across modern mobile browsers (iOS, Android, etc).

Most touch devices support 10+ simultaneous points. [DEMO](http://borismus.github.io/mobile-web-samples/io13/paint/)

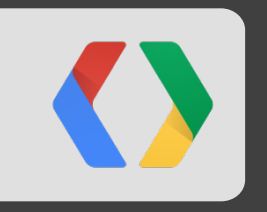

# **Design suggestions**

## **Tip 1: Touch interfaces require bigger targets**

1. Physical size  $\neq$  device pixels (pixels per inch) 2. Device pixels  $\neq$  CSS pixels (device pixel ratio)

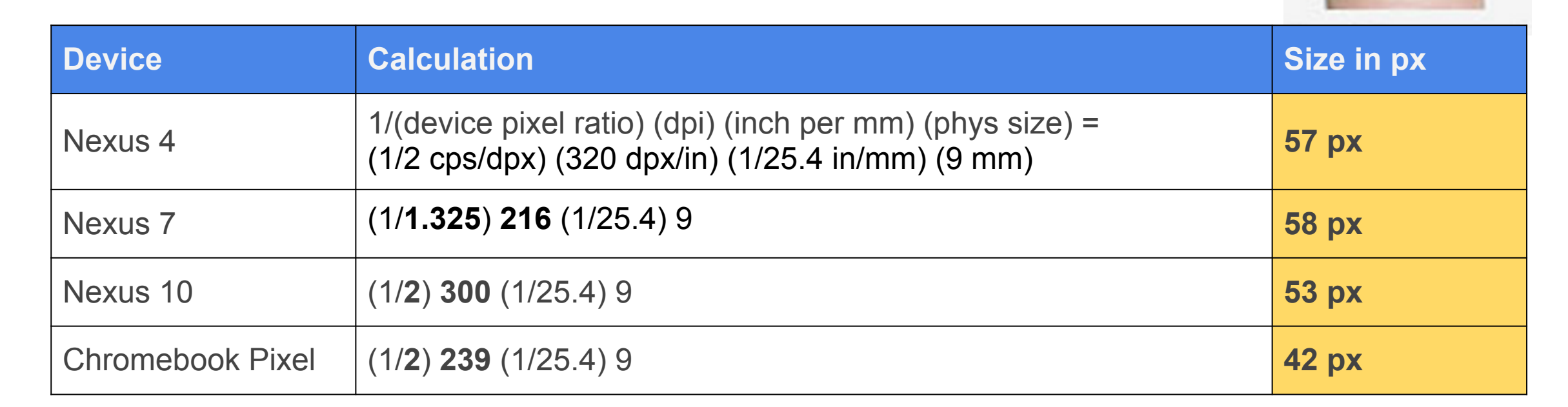

**9x9**

mm

Optimal touch target size range is 42 to 58 px.

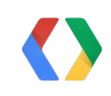

## **Tip 2: Don't rely on hover**

CSS hover (**:hover**), JS hover (**mouseover/mouseout**)

Touch has no true hover state, but browsers fake it on tap.

Avoid hover, especially with underlying links.

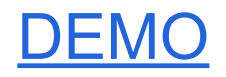

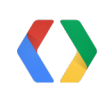

#### **Touch laptops enable new interactions**

[Responsive input](http://borismus.github.com/touch-laptop-experiments/responsive)

**[Maps](http://borismus.github.com/touch-laptop-experiments/map)** 

[Object transforms](http://borismus.github.com/touch-laptop-experiments/transform)

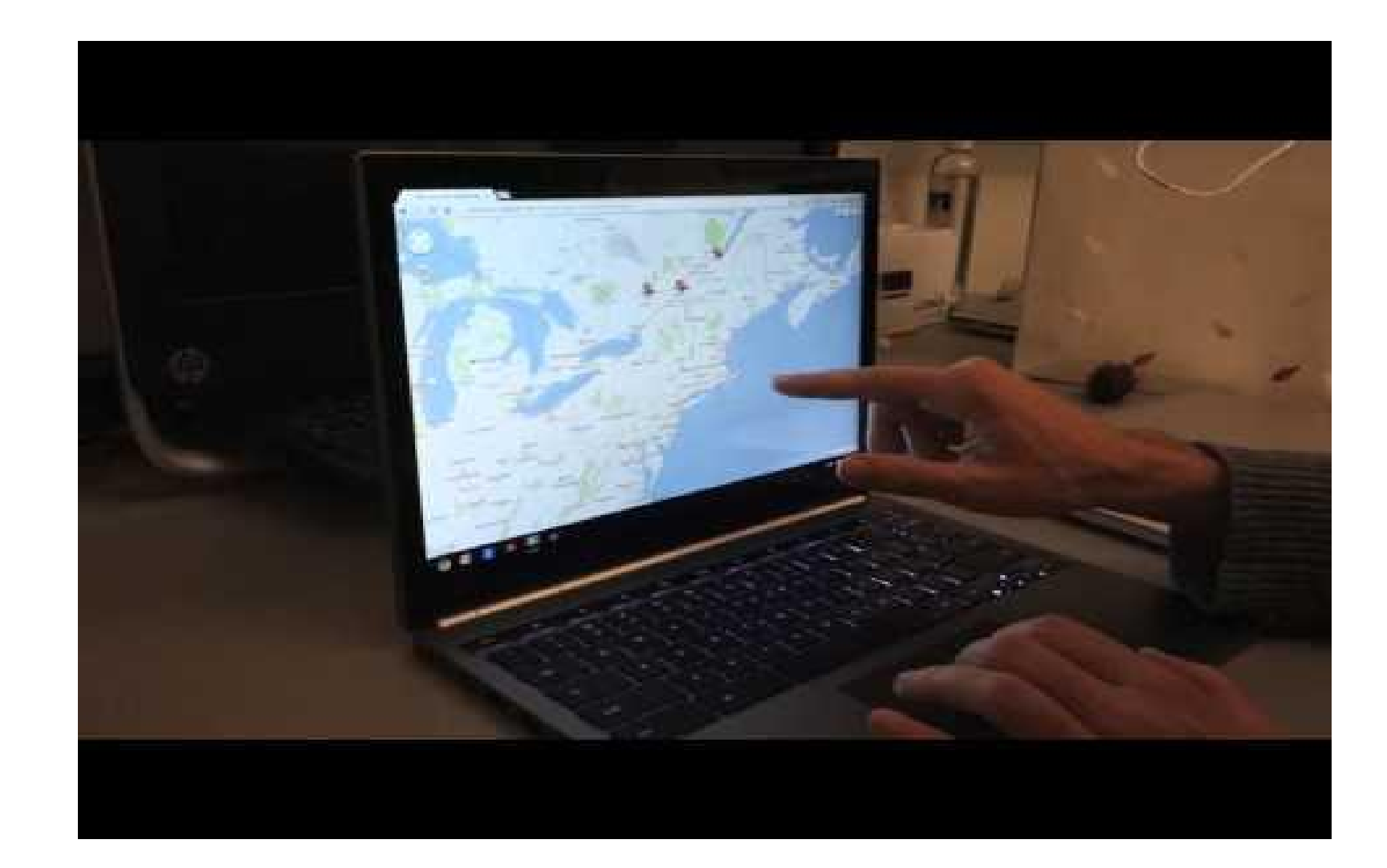

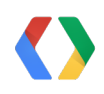

Source: **smus.com** 

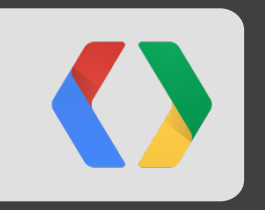

# **Avoiding Common Problems**

#### **Problem 1: Assuming touch support implies no mouse**

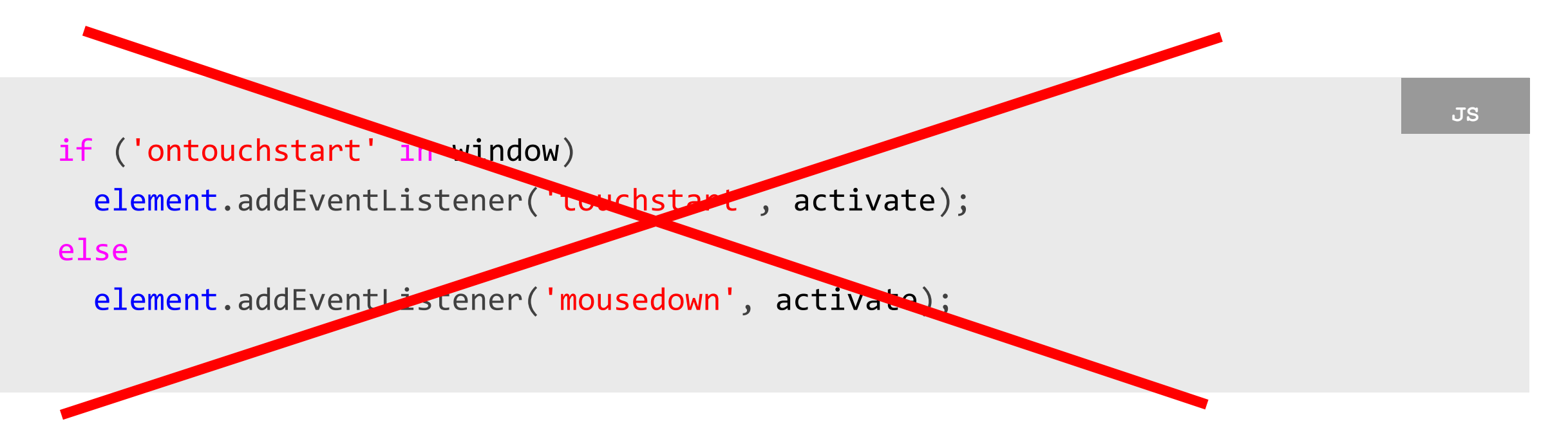

**Breaks mouse input on touchscreen laptops!**

**[Example](http://www.kqed.org/news/politics/election2012/statepropositions-guide.jsp)** 

## **Solution: Listen to both mouse and touch events**

Call **preventDefault** in the touch handler to avoid redundant mouse events.

```
element.addEventListener('touchstart', activate); Activate and the set of the set of the set of the set of the set of the set of the set of the set of the set of the set of the set of the set of the set of the set of the
element.addEventListener('mousedown', activate);
function activate(event) {
     ...
    event.preventDefault();
```
#### [DEMO](http://jsbin.com/esirew/14/edit)

}

## **Solution: Enable touch event support to test**

You can test that you haven't broken mouse support by enabling the flag:

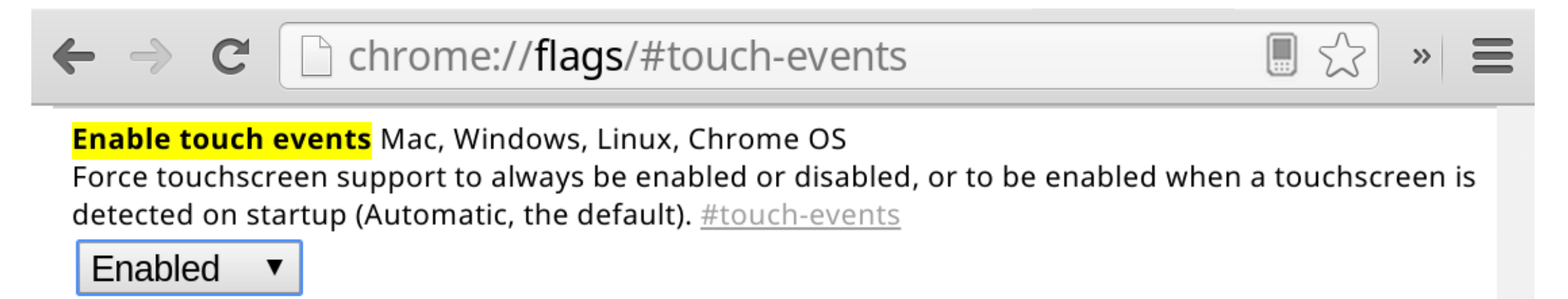

We hope to turn this on by default when more sites fix this bug.

## **Problem 2: Touch event targeting isn't the same as mouse**

**MouseEvent** targets the element under the cursor

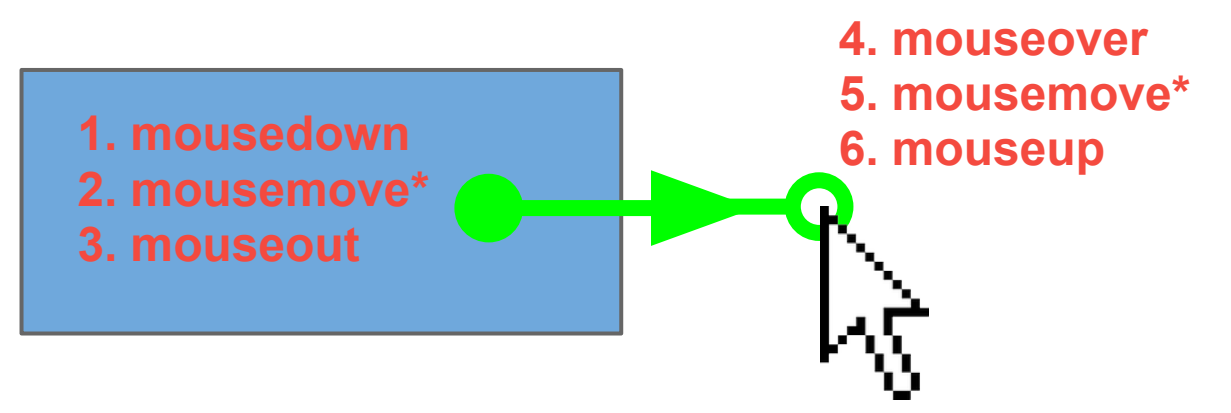

**TouchEvent** targets the node where the touch started

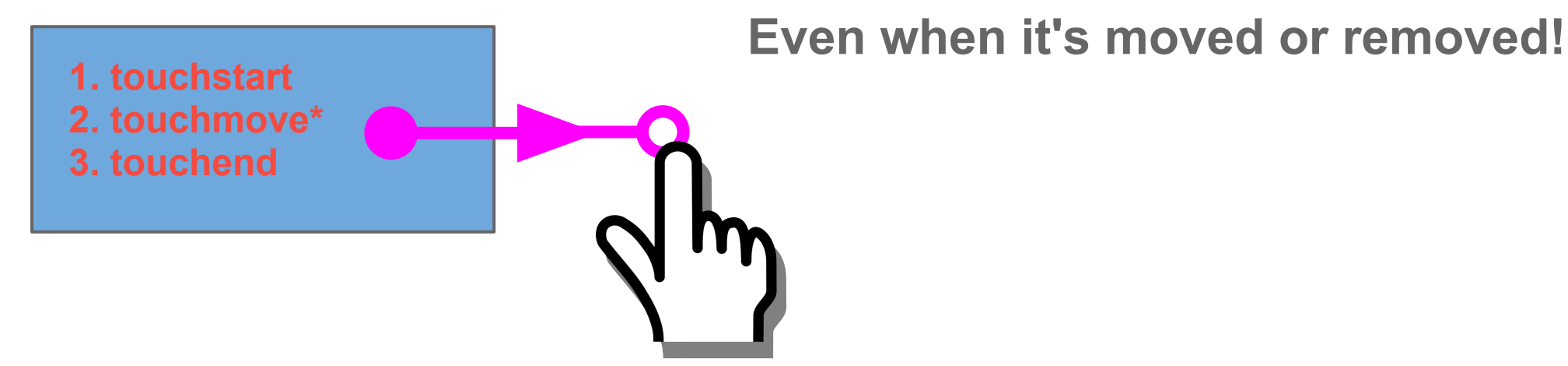

## **Solution: Put handlers directly on the touched element**

Necessary only when it could be removed or moved in the DOM

```
element.addEventListener('touchstart', function(event) { J_{\rm SS}\bullet\quad \bullet\quad \bullet event.target.addEventListener('touchmove', onMove);
   event.target.addEventListener('touchend', onEnd);
   event.target.addEventListener('touchcancel', onEnd);
}
```
[Demo](http://jsbin.com/iseyuy/17/edit) element removal

## **Problem 3: Making it harder to hit small targets**

Touch center point too imprecise for targeting

Chrome provides **"touch adjustment"**

On gestures (tap, long-press, etc.)

- Score all touchable elements under the finger
- Adjust position to the most likely target

Touch events themselves are never modified

#### [Demo](http://www.rbyers.net/touchAdjustment.html)

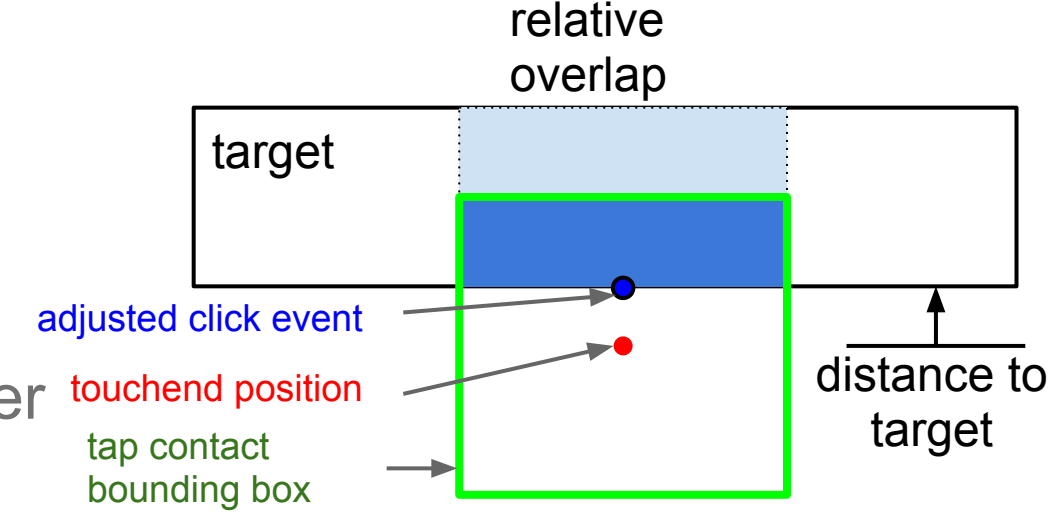

#### **Solution: put click handlers on each tappable element**

For touch adjustment to work properly:

- 1. Activation must rely on 'click' (or 'contextmenu', 'mousedown', 'mouseup', or :active)
- 2. Each activatable element must have its own event handler (or other signal indicating it's tappable)

Extra effort is required for #2 if you rely on event delegation Demo: [Gmail](https://mail.google.com/) star

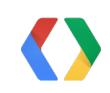

## **Problem 4: Gesture APIs are browser specific**

How to detect pinch, rotate, etc?

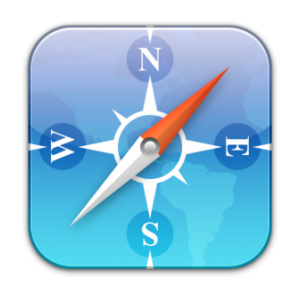

**GestureEvent** 

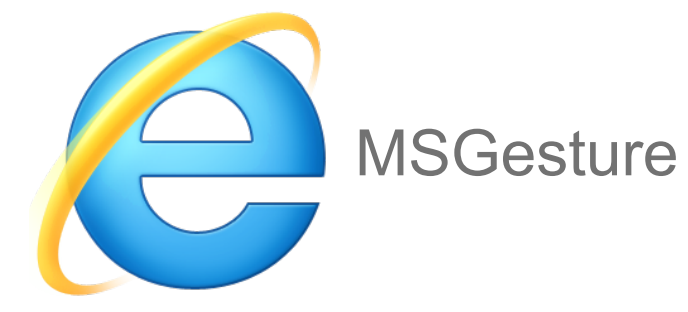

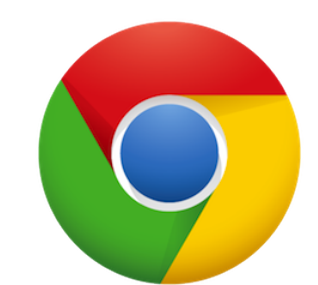

Not another proprietary gesture API!

## **Solution: Rely on libraries for gesture detection**

Several libraries doing this well cross-browser today, eg: **[Hammer.js](http://eightmedia.github.io/hammer.js/)** 

```
Hammer(element).on('transformstart', function(event) { \dots }
Hammer(element).on('transform', function(event) {
  update(event.gesture.scale, event.gesture.rotation); 
}
Hammer(element).on('transformend', function(event) { ... }
```
#### [DEMO](http://www.rbyers.net/hammer-demo.html)

Many others, eg:

- [TouchSwipe](http://labs.rampinteractive.co.uk/touchSwipe/demos/) jQuery plugin
- [Touchy](http://touchyjs.org/) jQuery plugin
- [QUO JS](http://quojs.tapquo.com/)
- [Deeptissue JS](http://deeptissuejs.com)

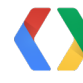

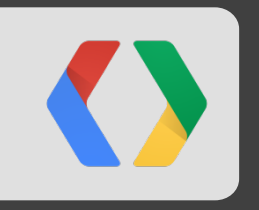

# **Performance**

#### **Problem 5: the click event is delayed on mobile devices**

Implemented for double-tap-to-zoom gesture.

Approx. 300ms delay of **click** event on most touch-enabled browsers.

Causes pages to feel slow or unresponsive.

## **Solution: use a good fastclick library**

Fastclick libraries listen for **touchend** instead.

In Chrome desktop, no click delays at all.

In Chrome for Android, no delays for fixed viewports (**user-scalable=no**).

Make sure your fastclick library knows that! (eg. [https://github.com/ftlabs/fastclick\)](https://github.com/ftlabs/fastclick)

#### **Problem 6: touchmove can fire very quickly**

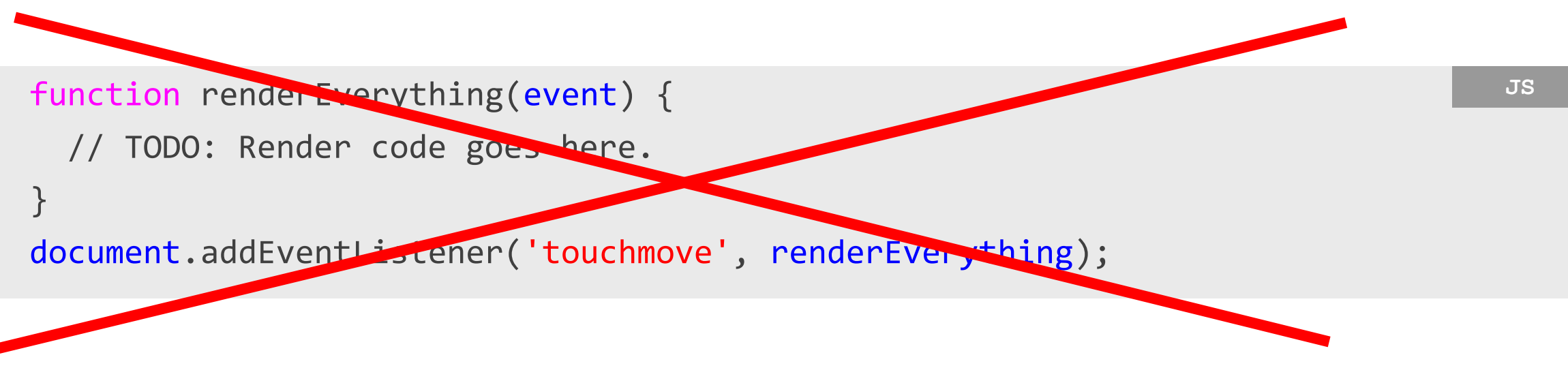

Often much faster than 60 Hz (render speed)

Movements of many fingers may get coalesced into one **touchmove** event, but very platform-dependent.

Impact varies depending on browser. [DEMO](http://borismus.github.io/mobile-web-samples/io13/handler-logic/)

## **Solution: avoid expensive operations in event handlers**

Do not re-render **event.touches** array on touchmove.

Store **event.touches** and use **requestAnimationFrame**.

```
function updateTouches(event) { touches = event.touches; } ISP 198 JS
document.addEventListener('touchmove', updateTouches);
window.requestAnimationFrame(renderEverything);
function renderEverything() {
```
// TODO: Render code goes here.

```
window.requestAnimationFrame(renderEverything);
```
}

#### **Problem 7: Touch handlers can cause scroll jank**

Jank-free smooth touch scrolling is critical to engagement!

Chrome tries to scroll on the GPU thread, but event handling on main thread.

If there is a touch handler, scrolling must wait to see if **event.preventDefault** is called.

```
function reallyFast(event) {} and the set of the set of the set of the set of the set of the set of the set of the set of the set of the set of the set of the set of the set of the set of the set of the set of the set of t
document.addEventListener('touchstart', reallyFast);
document.addEventListener('touchmove', reallyFast);
```
#### [DEMO](http://borismus.github.io/mobile-web-samples/io13/handler-size/)

#### **Solution: Avoid unnecessary use of touch event handlers**

Ask yourself: do you really need that touch handler?

By default, touch input generates common DOM events.

**click, scroll, contextmenu** all fire.

Touch also sets CSS pseudo classes like **:active**

You don't always need to implement touch-specific event handlers.

## **Solution: Keep touch event regions small**

Ask yourself: does your touch area need to be so large?

Chrome keeps track of which parts of the page have touch event handlers.

For each part of your page, decide between:

- smooth scrolling **OR**
- touch event handling

Don't add touch handlers to the document or body!

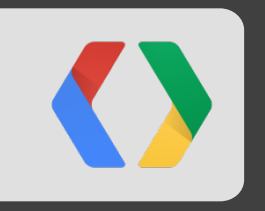

# **Future of touch on the web**

#### **Goals for future directions with touch on the web**

Reduce the need to use touch events directly

• eg: Touch support for **[HTML5 drag-and-drop APIs](http://www.html5rocks.com/en/tutorials/dnd/basics/)** 

Give developers more control over browser default behavior

• eg. customizing scrolling behavior so you don't have to reimplement scrolling yourself in JavaScript

Better cross-browser support

• Working with Microsoft to standardize some of the touch features from IE10

## **Pointer events**

[Standardizing](https://dvcs.w3.org/hg/pointerevents/raw-file/tip/pointerEvents.html) input model [from IE10.](http://blogs.msdn.com/b/ie/archive/2013/02/27/learning-more-about-pointer-events-as-the-w3c-publishes-last-call-working-draft.aspx) Key design points:

- abstraction and extensibility
- touch extends the MouseEvent model
- touch behavior specified declaratively

Discussion: [public-pointer-events@w3.org](mailto:public-pointer-events@w3.org)

Microsoft built [a prototype](http://html5labs.interopbridges.com/prototypes/pointer-events-for-webkit/pointer-events-for-webkit/info) for chromium Beginning **experimental support in Blink** 

Try one of the early pointer events polyfills:

- hand.js [handjs.codeplex.com/](http://handjs.codeplex.com/)
- Polymer PointerEvents - [github.com/polymer-project/PointerEvents](https://github.com/polymer-project/PointerEvents)
- Points.js <https://github.com/Rich-Harris/Points>

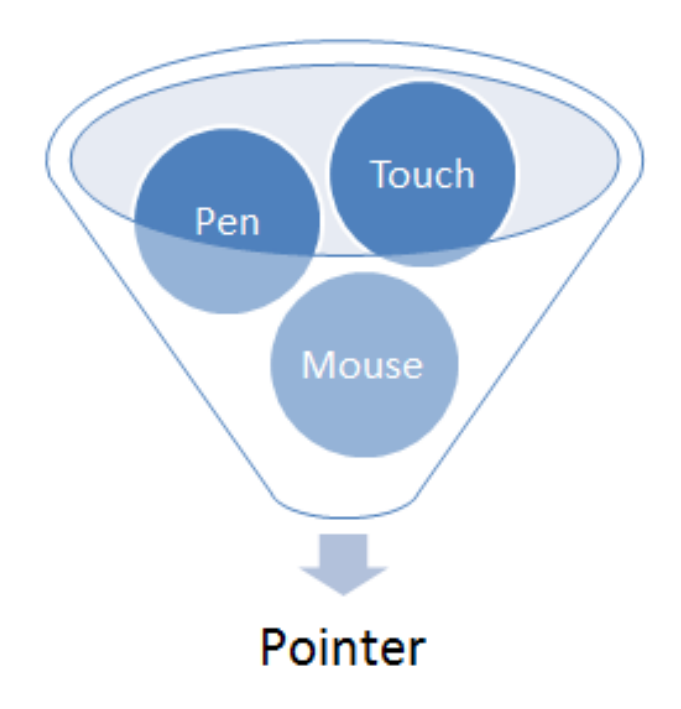

## **Some benefits of pointer events**

Scroll jank impossible - specify desired behavior declaratively:

#### **touch-action: none**

- touch drag doesn't scroll
- get all events

#### **touch-action: auto**

- touch drag scrolls
- still get 'down' event
- on scroll get 'cancel' event

Code sharing demo [Mouse+Touch](http://jsbin.com/ifaquj/2/edit) (131 lines, 56% shared)

[Mouse+Pointer](http://jsbin.com/ucixot/3/edit) (89 lines, 97% shared)

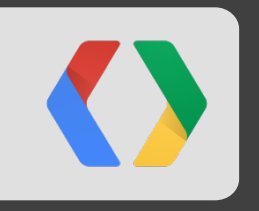

# **Conclusion**

Make your site a joy to use with touch!

# Tell us about the problems you have and what we can improve!

#### **Resources**

Come talk to us in the Chrome 'Questions' bar after the talk Touch Events: [www.w3.org/TR/touch-events/](http://www.w3.org/TR/touch-events/) Touch event discussion: [public-webevents@w3.org](mailto:public-webevents@w3.org) Pointer Events: [www.w3.org/TR/pointerevents/](http://www.w3.org/TR/pointerevents/), [Learn more](http://docs.webplatform.org/wiki/PointerEvents) H5R Article: [www.html5rocks.com/en/mobile/touchandmouse/](http://www.html5rocks.com/en/mobile/touchandmouse/) Rick's G+ stream for touch issues and questions: [www.rbyers.net/plus](http://www.rbyers.net/plus) Dump events test page: [www.rbyers.net/eventTest.html](http://www.rbyers.net/eventTest.html)

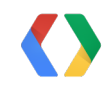

# **Thank You!**

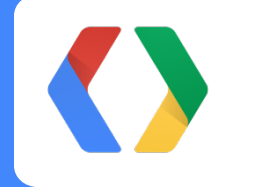

#### Please submit feedback: **http://goo.gl/wuvkR**

rbyers@google.com http://rbyers.net/plus @RickByers

http://smus.com google.com/+BorisSmus @borismus

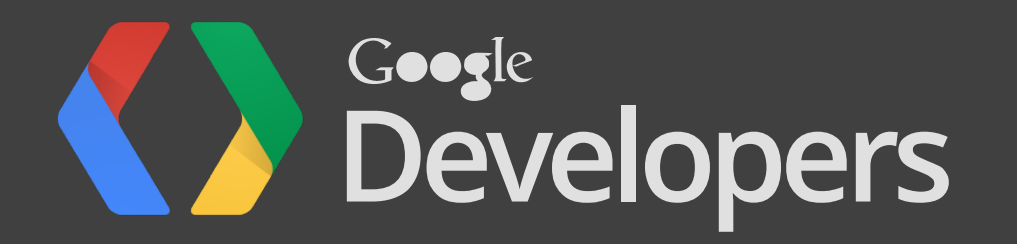

## **Solution: Emulate mouse targeting with elementFromPoint**

```
element.addEventListener('touchmove', function(event) { J_{JS} ... 
 var touch = event.targetTouches[0]; var over = document.elementFromPoint(touch.clientX, touch.clientY);
 var last = lastover[touch.identifier];
 if (over != last) {
    last.dispatchEvent(makeEvent('my-touchout'), ...);
    over.dispatchEvent(makeEvent('my-touchover'), ...);
    lastover[touch.identifier] = over;
 }
}
```
[Demo](http://jsbin.com/ifaquj/2/edit) mouse+touch drag and drop